**Dynamic DropDown**  $\bullet$  $\Box$  **Custom Field Type** 

## **SugarCRM Module**

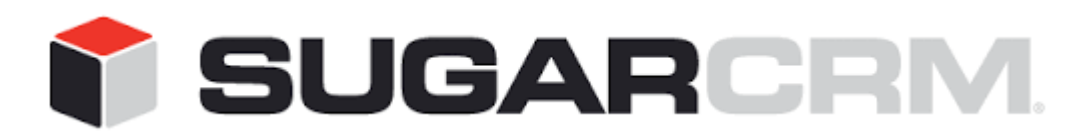

Developed to use with SugarCRM.

This project is in no way affiliated with SugarCRM.

Developed By: Urdhva Tech Version: 1.0.2 Updated Date: 07/10/2014

## **Overview**

Want to add new entry in dropdown list from Edit View or Quick Create View? As many as you want? You have just found perfect plug-in!

This plug-in gives you an opportunity to add new entry in dropdown list right away from Edit View or Quick Create View. The plug-in is Upgrade SAFE!!!

This custom field type is available in studio and in module builder too.

Just to make sure normal users don't add junk values to any dropdown, this plug-in allows Admin only users to add new values.

## **How to install?**

Download plug-in from <http://www.sugarforge.org/projects/dynamicdropdown/> from downloads tab.

Install plug-in using Module Loader, Admin > Module Loader.

After successful installation, the custom field type appears in studio and module builder too.

To narrate the functionality of this plug-in for **SuiteCRM**, we have created a field of type Dynamic Dropdown(Urdhva Tech) named as "Status" in the Contacts module.

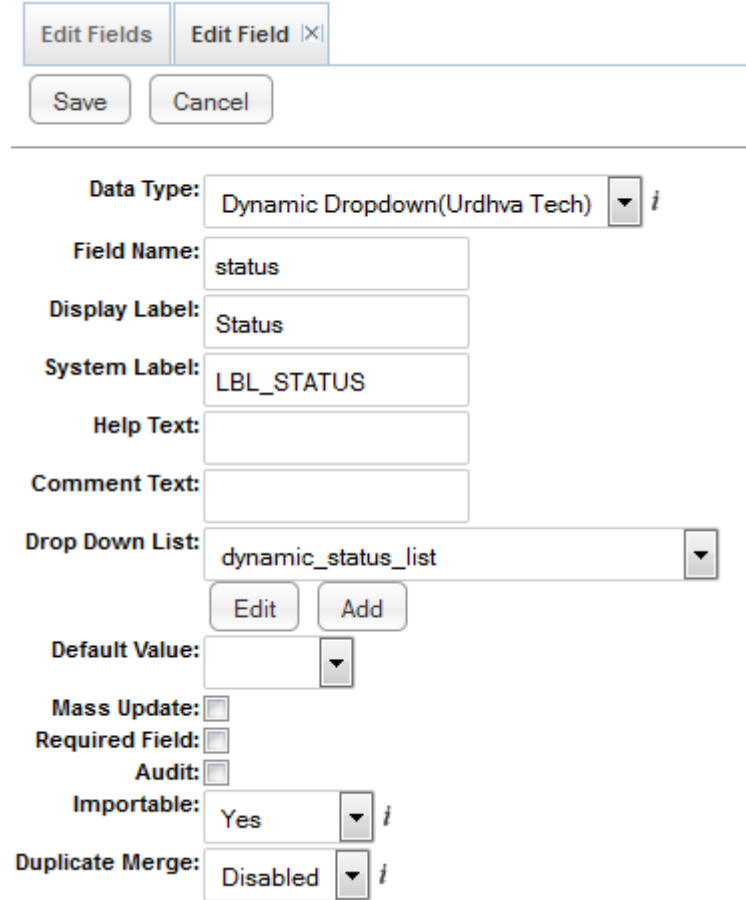

To narrate the functionality of this plug-in for **SugarCRM**, we have created a field of type Dynamic Dropdown named as "Status" in Contacts module.

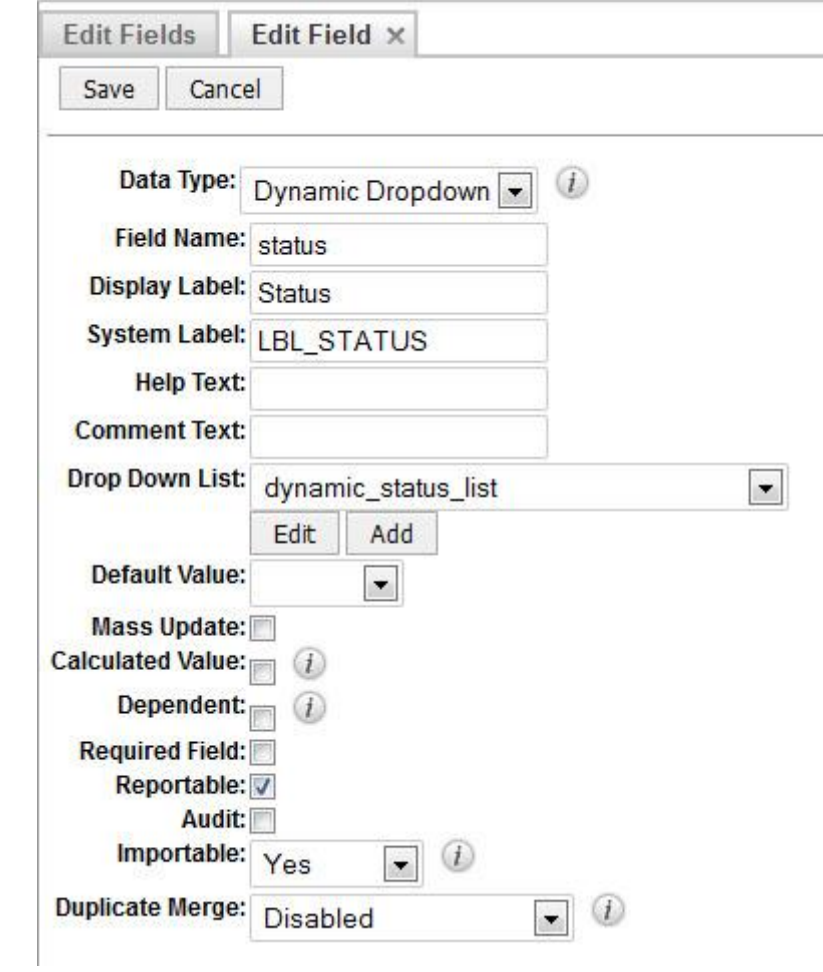

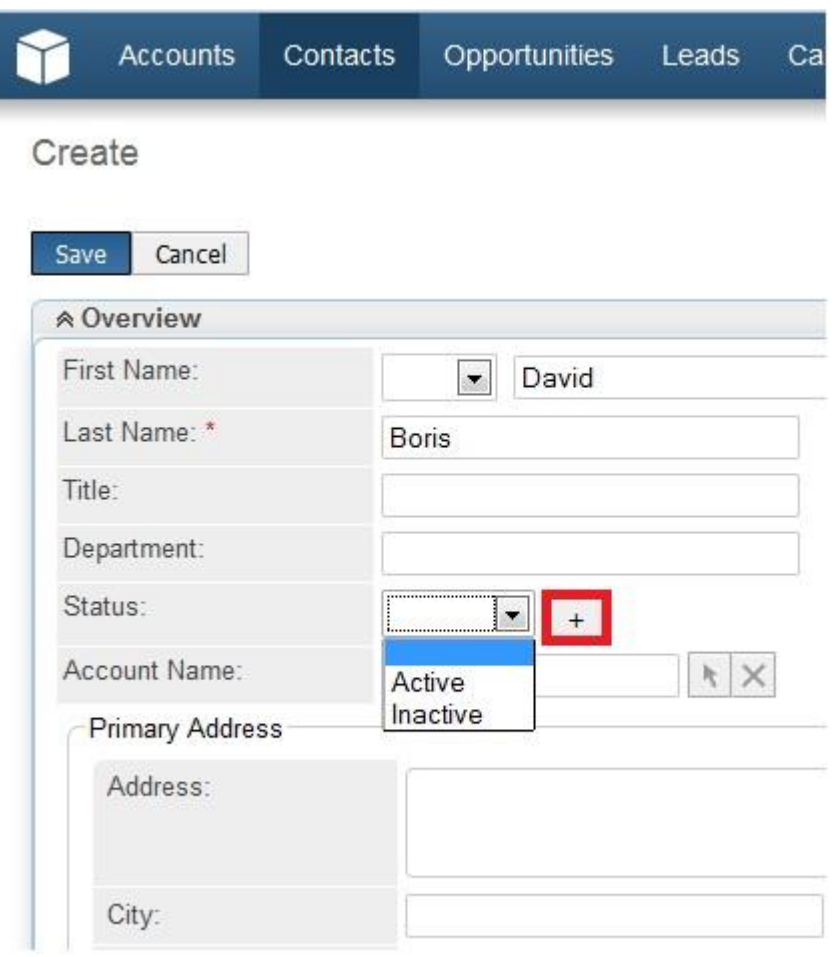

This is how the field looks like in Edit View of Contacts module.

After clicked on + button, popup will appear, like shown, in which you are able to add new Key and Value for dropdown.

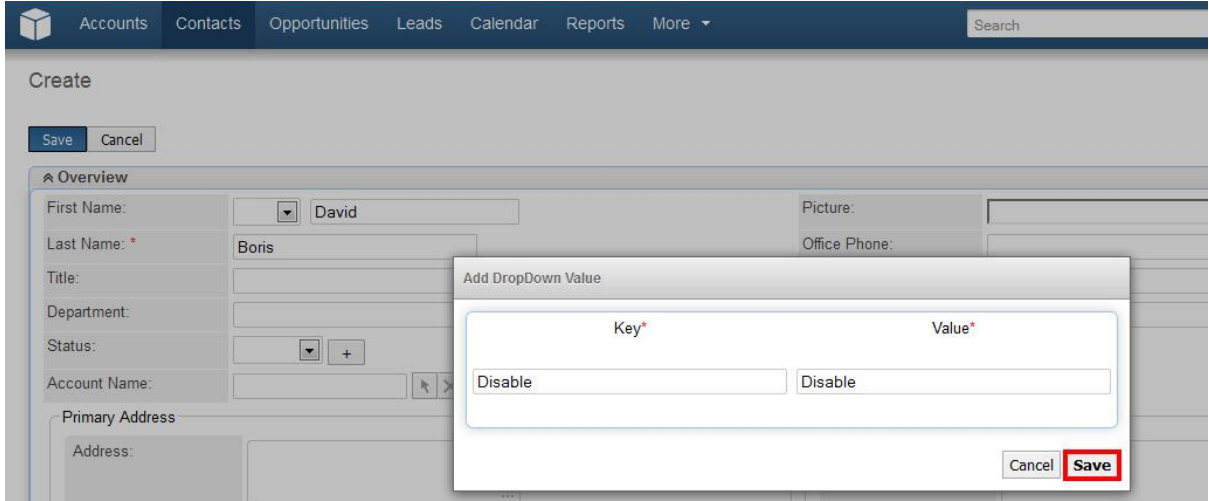

Clicked on "Save" button and new entry will be added in dropdown list and Status field looks like as follows.

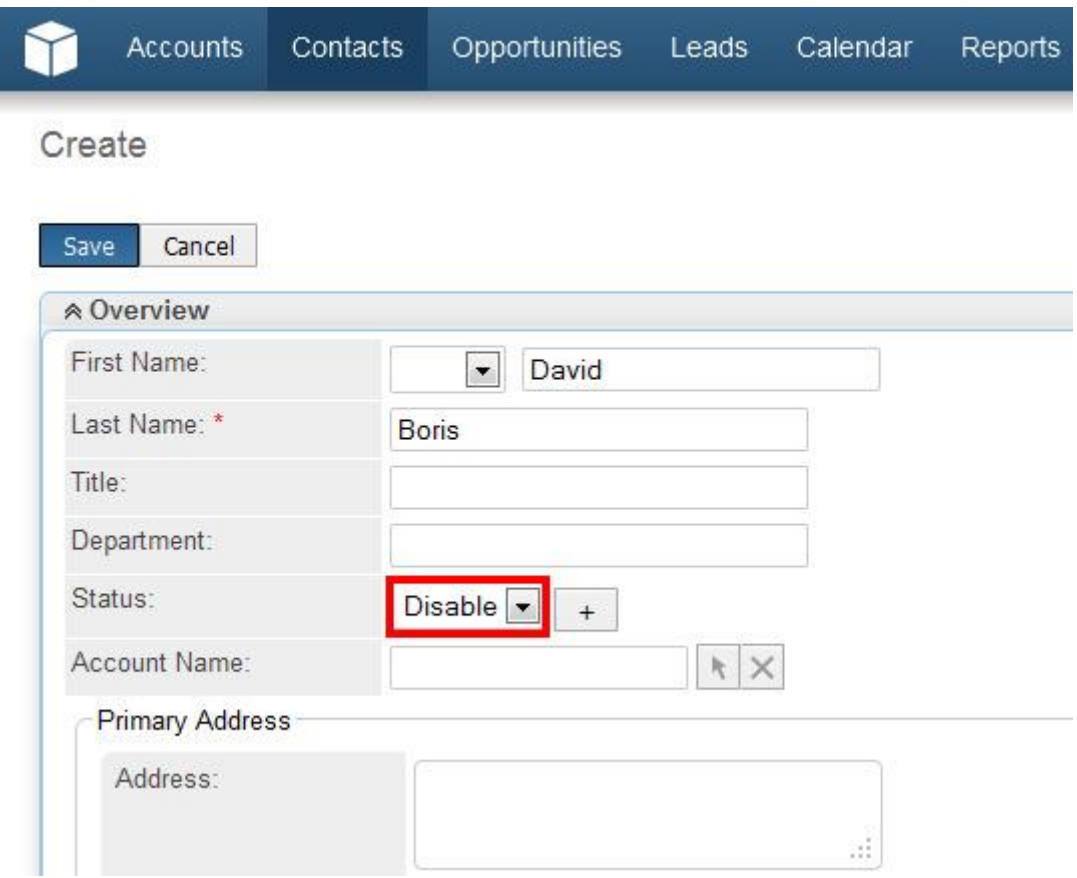

Save Contact and you can see the new value.

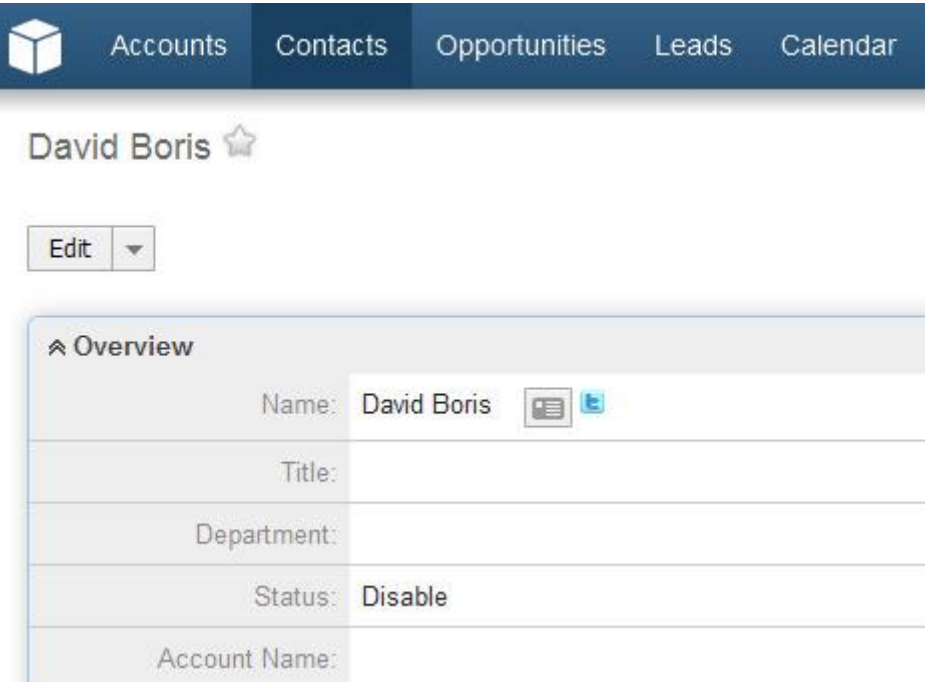

You may also interested on our other Add-ons.

- [Customer Support Portal](http://urdhva-tech.com/sugarcrm-responsive-customer-portal)
- [Duplicate Detector](http://urdhva-tech.com/duplicate-detector-for-sugarcrm)
- [SociaLead](http://urdhva-tech.com/socialead)
- [Not Followed opportunities](http://urdhva-tech.com/not-followed-opportunities)
- $\bullet$  [tagMe](http://urdhva-tech.com/sugarcrm-tagmanagement)
- [Meeting Map Reminder](http://urdhva-tech.com/mmr-on-web)
- [StickyNote](http://urdhva-tech.com/stickynotes)
- [WYSIWYG](http://urdhva-tech.com/wysiwyg)

Developer's Contact details:

Email: [contact@urdhva-tech.com](mailto:contact@urdhva-tech.com)

Skype: urdhvatech